## **Easier EPSG selection for unknown projections**

*2016-01-14 11:51 PM - Paolo Cavallini*

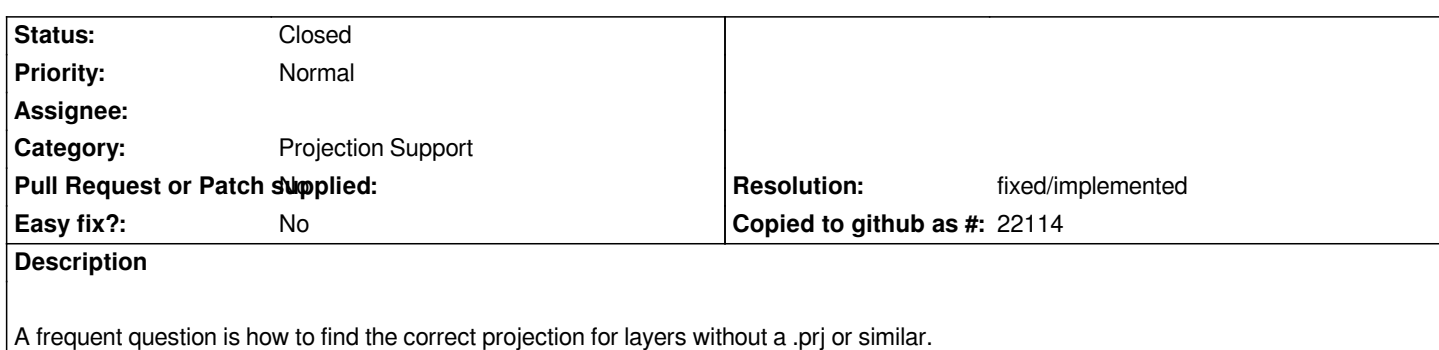

*An interesting approach is this: http://projfinder.com/ (not usable as it is for us, as it is strongly biased towards North America). IMHO it would be useful, probably not too difficult, to implement it in QGIS. I'm thinking of an extension of the current dialog showing off when loading a non georeferenced layer; adding the logic and listing the likely EPSG for the layer would be a great improvement. See https://lists.osgeo.org/pipe[rmail/qgis-developer/2](http://projfinder.com/)016-January/040935.html for additional info and ideas.*

## **History**

## **#1 - [2017-05-01 12:46 AM - Giovanni Manghi](https://lists.osgeo.org/pipermail/qgis-developer/2016-January/040935.html)**

*- Easy fix? set to No*

## **#2 - 2018-02-25 04:02 PM - Paolo Cavallini**

- *Resolution set to fixed/implemented*
- *Status changed from Open to Closed*
- *Description updated*

*Implemented in QGIS 3*